Олимпиада «Физтех» по физике 2022

Класс 10

# Вариант 10-01

Шифр полняется секретарём

 $\star$ 1. Фейерверк массой  $m = 2 \text{ kT}$  стартует после мгновенной работы двигателя с горизонтальной поверхности, летит вертикально вверх и разрывается в высшей точке траектории на множество осколков, которые летят во всевозможных направлениях с одинаковыми по величине скоростями. Высота точки разрыва  $H = 65$  м. На землю осколки падают в течение  $\tau = 10$  с. 1) Найдите начальную скорость  $V_0$  фейерверка.

2) Найдите суммарную кинетическую энергию  $K$  осколков сразу после взрыва.

Ускорение свободного падения  $g=10$  м/с<sup>2</sup>. Сопротивление воздуха считайте пренебрежимо малым.

2. На гладкой горизонтальной поверхности расположен клин. Гладкая наклонная поверхность клина образует с горизонтом угол  $\alpha = 30^{\circ}$ . Шайбе, находящейся на наклонной поверхности клина, сообщают начальную скорость  $V_0 = 2$  м/с (см. рис.), далее шайба безотрывно скользит по клину. Массы шайбы и клина одинаковы. Ускорение свободного падения  $g=10$  м/с<sup>2</sup>.

 $\overline{g}$ 

 $3c$ i  $3c$ 

 $+1$ ) На какую максимальную высоту  $H$  над точкой старта поднимется шайба на клине?

2) Найдите скорость  $V$  клина, в тот момент, когда шайба вернется в точку старта на клине. Массы шайбы и клина одинаковы. Ускорение свободного падения  $g=10 \text{ m/c}^2$ .

3. По внутренней поверхности проволочной металлической сферы радиуса  $R = 1, 2$  м равномерно со скоростью  $V_0 = 3,7$  м/с движется модель автомобиля. Движение происходит в горизонтальной плоскости большого круга. Масса модели  $m = 0.4$  кг. Модель приводится в движение двигателем. Силу сопротивления считайте пренебрежимо малой.

1) С какой по величине силой  $P$  модель действует на сферу?

2) Рассмотрим модель автомобиля равномерно движущуюся по окружности в плоскости большого круга, составляющей с горизонтом угол  $\alpha = \frac{\pi}{6}$ . Вычислите минимальную допустимую скорость  $V_{MIN}$  такого равномерного движения. Коэффициент трения скольжения шин по поверхности сферы  $\mu = 0.9$ . Ускорение свободного падения g=10 м/с<sup>2</sup>.

4. Один моль одноатомного идеального газа участвует в цикле 1-2-3-1 (см. рис.), участок 1-2 -дуга окружности с центром в точке 3. Температура газа в состоянии 1 равна  $T_l$ .

1) Какое количество  $Q$  теплоты подведено к газу в процессе расширения?

2) Найдите работу  $A$  газа за цикл.

3) Найдите КПД  $\eta$  цикла.

Универсальная газовая постоянная R.

5. Заряд  $Q$  >0 однородно распределен по сфере радиуса  $R$ . В первом опыте на расстоянии  $2R$  от центра сферы помещают небольшой по размерам шарик с зарядом  $q$  >0.

1) Найдите силу  $F_1$ , действующую на заряженный шарик.

Во втором опыте заряд  $q$  однородно распределяют по стержню длины  $R$ , стержень помещают на прямой, проходящей через центр заряженной сферы. Ближайшая к центру сферы точка стержня находится на расстоянии  $2R$  от центра.

2) Найдите силу  $F_2$ , с которой заряд сферы действует на заряженный стержень.

Bce силы. кулоновских, кроме считайте пренебрежимо малыми. Коэффициент пропорциональности в законе Кулона  $k$ . Явлениями поляризации пренебрегите.

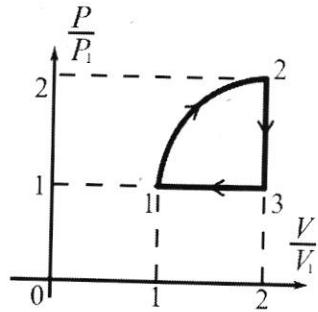

 $2.65.10 = 2.650 = \sqrt{1300}$  $x\frac{34}{34}$ <br> $x\frac{34}{36}$ <br> $x\frac{73}{2}$ <br> $x\frac{6}{2}$  $x\frac{35}{35}$  $\frac{1775}{11325}$  $x 35$ <br> $x 35$ <br> $175$  $1156$  $x\frac{34}{34}5$ <br>345  $x 36$ <br> $36$  $x^{39}$  $\frac{1105}{1225}$  $\frac{1}{108}$ <br> $\frac{108}{1296}$  $x 36, 1$ <br> $36 - 1$ 1035  $\frac{10000}{4190,25}$  $+2166$  $H = \mathbb{U}_{q1} t2 - \frac{9t2^2}{9}$  $\frac{1083}{1303,21}$  $H = \frac{y_{\text{shab}}}{y_{\text{shab}} + y_{\text{shab}} - \frac{gt_{2}}{y_{\text{shab}}^2}}$  $= 2 - t_2 + t_1$  $k = \frac{m_1 v^2}{2} + \frac{m_2 v^2}{2} + \dots = \frac{m_2 v^2}{2}$  $t_{1,2} = \frac{205i\pi x + 2\sqrt{96i} + 205i\pi x + 44.20}{97}$ <br> $t_{1,2} = \frac{205i\pi x + \sqrt{903i} - 894}{99}$ 

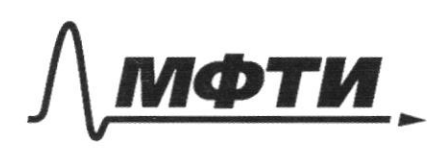

**«МОСКОВСКИЙ ФИЗИКО-ТЕХНИЧЕСКИЙ ИНСТИТУТ** (НАЦИОНАЛЬНЫЙ ИССЛЕДОВАТЕЛЬСКИЙ УНИВЕРСИТЕТ)»

ШИФР

(заполняется секретарём)

# ПИСЬМЕННАЯ РАБОТА

 $N_f$  $M = 2(\kappa l)'$  $\gamma = 10(c)$  $\mathcal{V}_{0} t_{1} - \frac{q t_{1}}{q}$  $\sqrt{ }$  $U =$ => Vo=gt1<br>go bacumé m  $t_1 = \frac{U_0}{9}$  - Grews gbu- $0 = V_0 - gt_1$  $52$ greuepbenka morru.  $rac{v_{o}}{2q}$  $\frac{q}{2} \cdot \frac{v_{\circ}^{2}}{q^{2}}$  =  $11 = v_0 - \frac{v_0}{9}$  $\Rightarrow$  $=$   $v_{0} = 1249 = 36$ M/C - Herrentotters capconio gaeuephyma  $K = \frac{m_1 v^2}{a} + \frac{m_2 v^2}{a} + ...$  $2)$  $= \frac{m v v^2}{2}$  - Kutterwagener Stepper grazy nave bypoba 3) no yearburo cakarika nagarom 6 merekue V=10 C). Theyrnamica railegnui eckador yord the Seilelt 2:40 (C) Accul bypublic nagements 1-020 CLKGUKU. Tephonic 40 ynagem Zeillth criair, romopiui novement bepmu-Karlotto Bury " recrequeur de seines ynagem concrete, nomoposis Nacemen Bermunariono blapse.

4) 
$$
\pi r
$$
  
\n4)  $\pi r$   
\n4)  $\pi r$   
\n4)  $\pi r$   
\n4)  $\pi r$   
\n4)  $\pi r$   
\n4)  $\pi r$   
\n4)  $\pi r$   
\n4)  $\pi r$   
\n4)  $\pi r$   
\n4)  $\pi r$   
\n4)  $\pi r$   
\n4)  $\pi r$   
\n4)  $\pi r$   
\n4)  $\pi r$   
\n4)  $\pi r$   
\n4)  $\pi r$   
\n4)  $\pi r$   
\n4)  $\pi r$   
\n4)  $\pi r$   
\n4)  $\pi r$   
\n4)  $\pi r$   
\n4)  $\pi r$   
\n4)  $\pi r$   
\n4)  $\pi r$   
\n4)  $\pi r$   
\n4)  $\pi r$   
\n4)  $\pi r$   
\n4)  $\pi r$   
\n4)  $\pi r$   
\n4)  $\pi r$   
\n4)  $\pi r$   
\n4)  $\pi r$   
\n4)  $\pi r$   
\n4)  $\pi r$   
\n4)  $\pi r$   
\n4)  $\pi r$   
\n4)  $\pi r$   
\n4)  $\pi r$   
\n4)  $\pi r$   
\n4)  $\pi r$   
\n4)  $\pi r$   
\n4)  $\pi r$   
\n4)  $\pi r$   
\n4)  $\pi r$   
\n4)  $\pi r$   
\n4)  $\pi r$   
\n4)  $\pi r$   
\n4)  $\pi r$   
\n4)  $\pi r$   
\n4)  $\pi r$   
\n4)  $\pi r$   
\n4)  $\pi r$   
\n4)  $\pi r$   
\n4)  $\pi r$   
\n4)  $\pi r$   
\n4)  $\pi r$   
\n4)  $\pi r$   
\n4)  $\pi r$ 

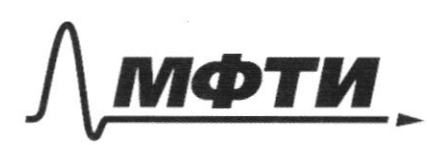

**МОСКОВСКИЙ ФИЗИКО-ТЕХНИЧЕСКИЙ ИНСТИТУТ** (НАЦИОНАЛЬНЫЙ ИССЛЕДОВАТЕЛЬСКИЙ **УНИВЕРСИТЕТ»** 

ШИФР

(заполняется секретарём)

#### ЕННАЯ РАБОТА

 $N^{\circ}2$  $\sqrt{g}$  $k = 30^\circ$ ;  $U_o = 241/C$ ;  $M_K = M_{us} = M$ . Dans: 1) m.e. nobysencomu nove a rima zarokal, no cado mperius concumentation. Zunumeri zcu u 3CI gro cucmerus "mañada + num"  $\frac{m v_{o}^{2}}{2} = \frac{m v_{1}^{2}}{2} + \frac{m v_{1}^{2}}{2} + m q l = m v_{1}^{2} + m q l$  $3c3.$  $m\,v_o$  cosa =  $m\,v_t$   $m\,v_t$  =  $\mu m\,v_t$  $3CM$  na  $CU$   $X$ ;  $\stackrel{\mathcal{V}_{4}}{\rightarrow}$   $\mathcal{V}_{1}$  $\Rightarrow$ -reje V1 -carpeant univida u<br>kuyu b suwuum nposeanyeyna ingenericalistica bacome H  $v_1 = \frac{v_0 cos \lambda}{9}$  $2)$  $\frac{v_o^2}{2} - v_1^2 = g \mu \Rightarrow \qquad (\frac{v_o^2}{2} - \frac{v_o^2 \cos^2 \psi}{4}) = \frac{1}{2} = \frac{1}{2} = \frac{1}{20}$ <br>=>  $\mu = \frac{v_o^2}{2g} (1 - \frac{\cos^2 \psi}{2}) = \frac{1}{2 \cdot 10} (1 - \frac{1}{2 \cdot 2}) = \frac{1}{20} \cdot \frac{1}{4} = \frac{1}{20} (\omega) =$  $=5$  (cm). ) Meneps zanumen me ere ypalenenne, no gie momenma,<br>korga mañada bephiemer *B* m conapma.

4) 3(3: 
$$
\frac{mv^2}{2} = \frac{m(v^2+v^2):v\cos u}{2} + \frac{mv^2}{2}
$$
  
\n3(1)  $u\cos 0x$ :  $mV\cos x = mv + mv\sin 0x \cos x$ .  
\n3(2)  $\frac{v}{2} = \frac{v}{2}$   
\n3(3)  $\frac{1}{2} = \frac{v}{2}$   
\n3(4)  $\frac{v}{2}$   
\n5)  $\frac{v}{2} = \frac{v}{2}$   
\n6)  $\frac{v}{2} = \frac{v}{2}$   
\n7)  $\frac{v}{2} = \frac{v}{2}$   
\n8)  $\frac{v}{2} = \frac{v}{2}$   
\n9)  $\frac{v}{2} = \frac{v}{2}$   
\n10.  $v = \sqrt{v^2 + v^2 + 12x^2}$   
\n11.  $\frac{v}{2} = \frac{2v}{2}$   
\n12.  $\frac{2v}{2} = \frac{2v}{2}$   
\n13.  $\frac{v}{2} = \frac{2v^2 + v^2 - 21x^2v \cos x + v^2}{2v^2 + 2v^2 + 2v^2 + 2v^2}$   
\n14.  $\frac{v}{2} = \frac{2v}{2}$   
\n15.  $\frac{v}{2} = \frac{2v}{2} = \frac{2v}{2}$   
\n16.  $\frac{2v}{2} = \frac{2v}{2} = \frac{2v}{2}$   
\n17.  $\frac{2v}{2} = \frac{2v}{2} = \frac{2v}{2}$   
\n18.  $\frac{2v}{2} = \frac{2v}{2} = \frac{2v}{2}$   
\n19.  $\frac{2v}{2} = \frac{2v}{2} = \frac{2v}{2} = \frac{2v}{2} = \frac{2v}{2} = \frac{2v}{2}$   
\n10.  $\frac{2v}{2} = \frac{2v}{2} = \frac{2v}{2} = \frac{2v}{2} = \frac{2v}{2} = \frac{2v}{2} = \frac{2v}{2} = \frac{2v}{2} = \frac{2v}{2} = \frac{2v}{2} = \frac{$ 

(Поставьте галочку в нужном поле)

(Нумеровать только чистовики)

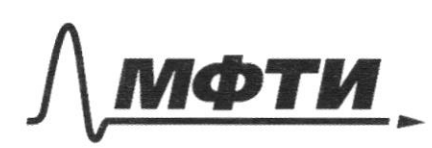

«МОСКОВСКИЙ ФИЗИКО-ТЕХНИЧЕСКИЙ ИНСТИТУТ (НАЦИОНАЛЬНЫЙ ИССЛЕДОВАТЕЛЬСКИЙ **УНИВЕРСИТЕТ**»

ШИФР

(заполняется секретарём)

#### НАЯ РАБОТА

 $N^{\epsilon}$  3. Dance:  $A = 1,2(du)$ ;  $V = 3,7$   $u/c$ ;  $M = 0,4(ku)$ ;  $d = \frac{D}{G}$ .  $M = 0.9$ .  $P = N = m \cdot \alpha_0 = m \cdot \frac{v_0^2}{\beta} = 0.4 \cdot \frac{(3.7)^2}{1.2} = \frac{(3.7)^2}{3}$ =  $\frac{13,69}{2} \approx 4,563$  (11) - c maker cutter decimented geurnbyern na copery  $T = R \cdot cos\theta = R \cdot cos 3\theta = \frac{\sqrt{3}}{2}R = \frac{\sqrt{3}}{2} \cdot 12 = \sqrt{3} \cdot 0,6$  (u)-- "ruguyc" inantai crysynmamu. Trumunen anta, geurombyonique par summuniq le sonan cuyuce  $3)$  $\int_{mg} \frac{1}{x} dx$   $\int_{0}^{y} \frac{dy}{dx}$   $\int_{0}^{y} \frac{dy}{dx} = \frac{1}{m \cdot a_{01}} = m \cdot \frac{y^{2}}{T}$  $N_1 = \frac{mg}{M} = M \cdot \frac{v^2}{\Gamma}$  =>  $\frac{g}{M} = \frac{v^2}{\Gamma}$  =>  $v = \frac{gr}{M}$  $v = \sqrt{\frac{10. \sqrt{3} \cdot 0.6}{0.9}} = \sqrt{\frac{10. \sqrt{3} \cdot 2}{2}} = \sqrt{\frac{20. \sqrt{3}}{3}} \approx \sqrt{6.67.171} \approx 3.364$ - immunitation comprend que pabrianement glousienne. Ombem: 1) P = 4,563 (4) - cure, c normanoù decyed genembyemmen casay; 2) Unin = 3,3 alg/6/ (M/c) - recurrencement enoperante publis

П черновик • чистовик (Поставьте галочку в нужном поле)

Страница  $\mathcal{N}_{\!\!\mathcal{Q}}$  (Нумеровать только чистовики)

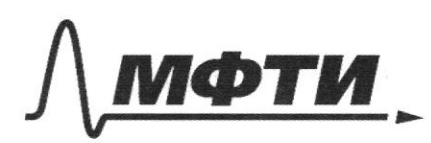

«МОСКОВСКИЙ ФИЗИКО-ТЕХНИЧЕСКИЙ ИНСТИТУТ (НАЦИОНАЛЬНЫЙ ИССЛЕДОВАТЕЛЬСКИЙ **УНИВЕРСИТЕТ**»

ШИФР

(заполняется секретарём)

#### НАЯ РАБОТА

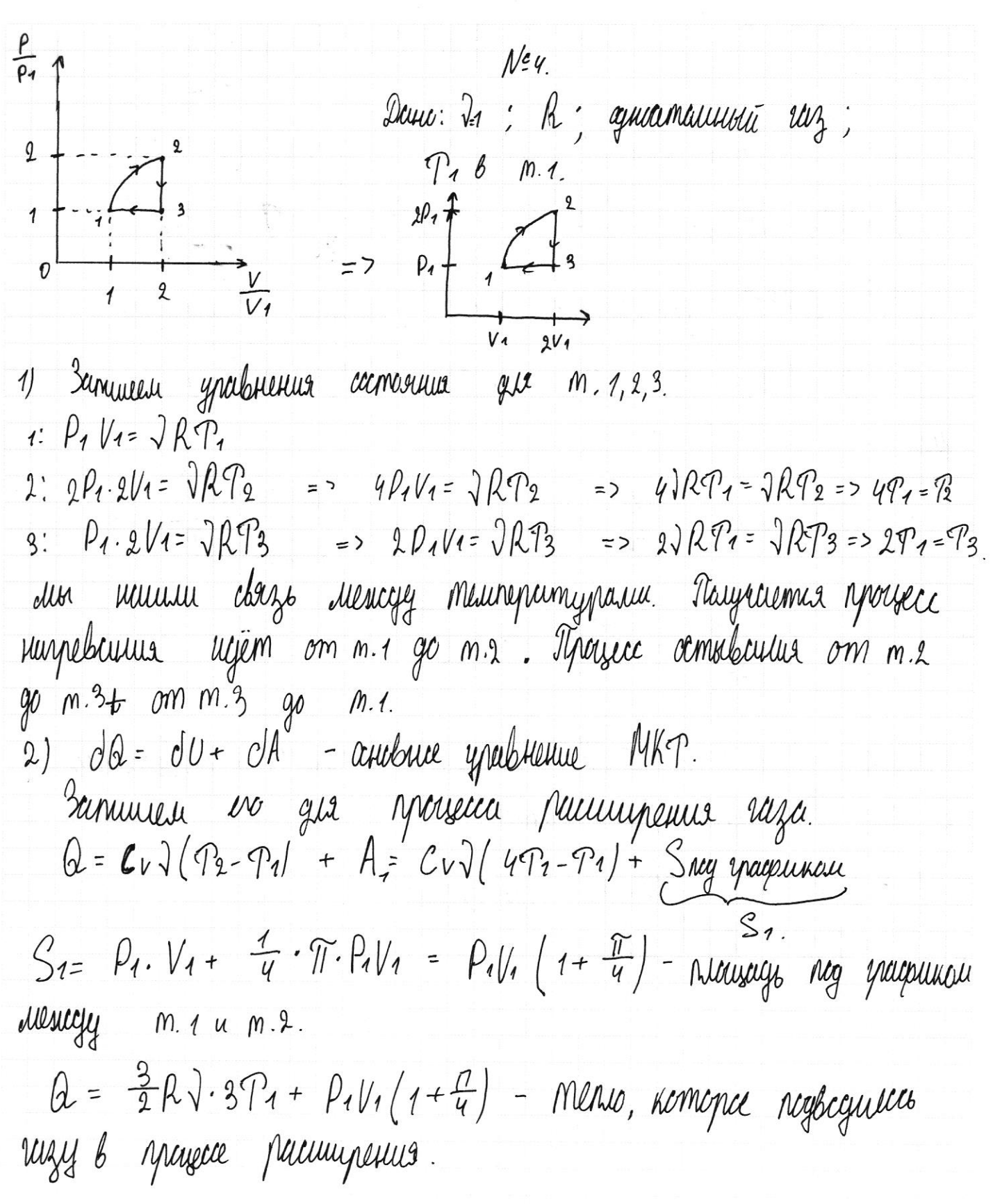

3) A - pacjoma raza za czuki = warzeczo rembennu kpyra.  $A = \frac{1}{4} \pi \cdot P_1 V_1$ . 4)  $\eta$  - Kng vuuna =  $\frac{A}{Q_{+}} = \frac{\frac{1}{4}\pi P_{1}V_{1}}{\frac{3}{2}\sqrt{R\cdot3}P_{1}+P_{1}V_{1}(1+\frac{R}{H})}$ 5)  $Q_i = \frac{3}{2}\sqrt{R}\cdot 3T_i + P_iV_i(1+\frac{D}{4}) = \frac{9}{2}\sqrt{R}T_i + \sqrt{R}T_i(1+\frac{D}{4}) =$ =  $\frac{9}{2} \sqrt{R}T_{1} + \sqrt{R}T_{1} + \frac{3.44 \sqrt{R}T_{1}}{11} = \sqrt{R}T_{1}(\frac{9}{2} + 7 + \frac{3.44}{4}) =$ = JRT1.6,285 - spulagienne mense b specieur palaugrenne  $A = \frac{1}{4}\pi \cdot P_1V_1 = \frac{\pi}{4} \cdot \sqrt{RP_1} = 0.985 \cdot \sqrt{RP_1} - \mu u \delta\sigma m u$  zu yukl. 6)  $q - KFD$  yelkice =  $\frac{A}{Q+}$  - no orgressed universum =  $\frac{0.785 \text{ R}T_1}{6.985 \text{ R}T_2}$  =  $=\frac{0.785}{6.285}=\frac{785}{6385}=\frac{157}{1257} \approx 0.12$ 

ambem: 1)  $Q \approx 6.285 \sqrt{K}T_1$ - Kauvernbo mentorna negbecjenine k vazy & marecce paaringenus 2)  $A = 0.785$  JRT1 - puetoma za czuki 3)  $\eta \approx 0, t2$  - KMD yukka.

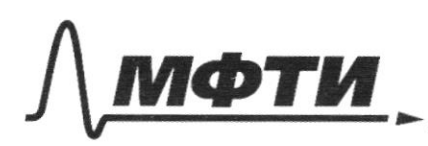

«МОСКОВСКИЙ ФИЗИКО-ТЕХНИЧЕСКИЙ ИНСТИТУТ (НАЦИОНАЛЬНЫЙ ИССЛЕДОВАТЕЛЬСКИЙ УНИВЕРСИТЕТ)»

ШИФР

(заполняется секретарём)

# ПИСЬМЕННАЯ РАБОТА

 $N_{2}$   $5$ 

o)  $F = \frac{k Q Q}{T^2}$  -  $\kappa y \kappa c$  relative curve  $x$ 

cusa, geñombyouzaa c conqueria apepia<br>un saponiennista augua

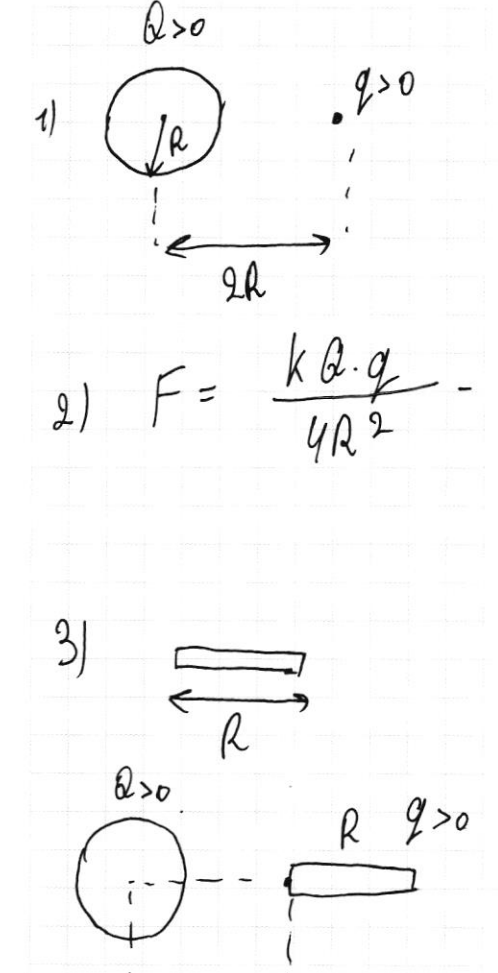

 $9.0$ 

□ черновик и чистовик (Поставьте галочку в нужном поле)

 $\bar{x}$  $\overline{\phantom{a}}$ 

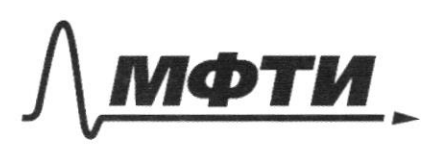

«МОСКОВСКИЙ ФИЗИКО-ТЕХНИЧЕСКИЙ ИНСТИТУТ (НАЦИОНАЛЬНЫЙ ИССЛЕДОВАТЕЛЬСКИЙ **VHURFPCUTETW** 

ШИФР

(заполняется секретарём)

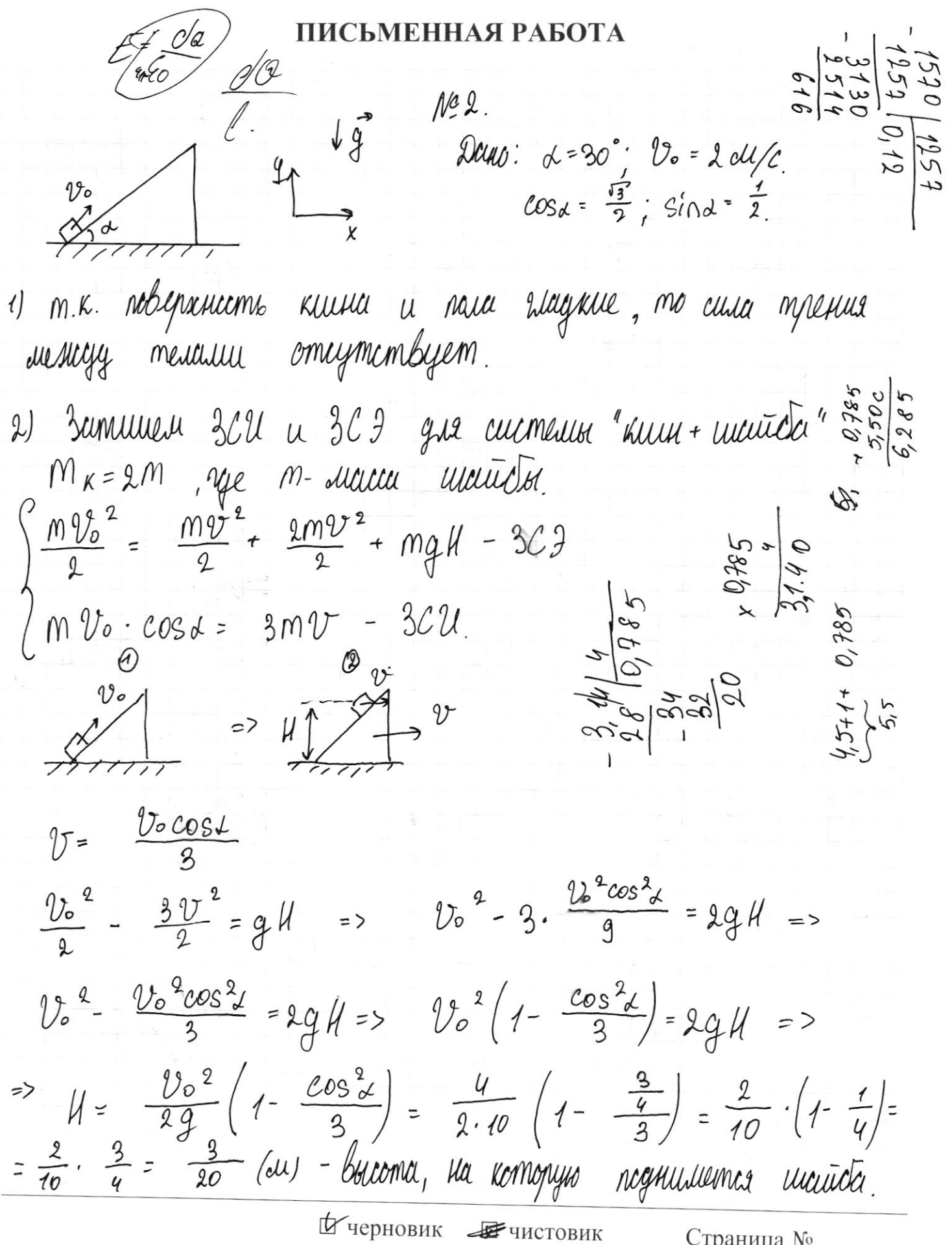

(Поставьте галочку в нужном поле)

 $\frac{N}{N_A}$  =  $\sqrt{$ . 3)  $\sqrt{2}=1$  (wall)  $PV = PRP$  $\rho$ = $nkT$  $d\theta = dU + dA$ .  $\theta$  ecur  $\widetilde{M}$   $2^2$   $S$ .  $P_1V_1 = \sqrt{R T_1}$  $\frac{\theta_{+}-\theta_{-}}{\theta_{+}}=\frac{Cv\sqrt[3]{r}}{\theta_{+}}$  $P_2V_2 = \sqrt{2}P_2$  $\ddot{=}$ WP  $\rho_2$  $5\delta$ S. P (VI-V2)<br>Tuell P=const.  $A =$ I Conge  $\sqrt{}$ de de  $285$  $785$ MQ li dv+  $\mathcal{L}$ .  $C_{\rho}$  =  $R$  =  $\frac{8}{2}R$  =  $\frac{1}{2}R$ **RAR**  $6/285$ 157  $4,56$  $\mathbf{g}_{\omega}$  $25$  $=\frac{v}{290}w$  $1 = 000$  $3/m$   $t_{5=0}$  $(m)\gamma' = \gamma$  $(v\mathcal{A})\mathcal{A}^{\prime}\mathcal{A}^{\prime}$  $8.5N$ Страница № □ чистовик □ черновик

(Поставьте галочку в нужном поле)

(Нумеровать только чистовики)

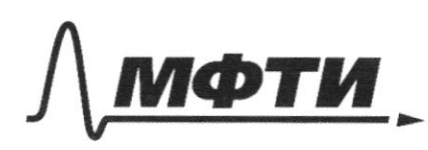

«МОСКОВСКИЙ ФИЗИКО-ТЕХНИЧЕСКИЙ ИНСТИТУТ (НАЦИОНАЛЬНЫЙ ИССЛЕДОВАТЕЛЬСКИЙ УНИВЕРСИТЕТ)»

ШИФР

(заполняется секретарём)

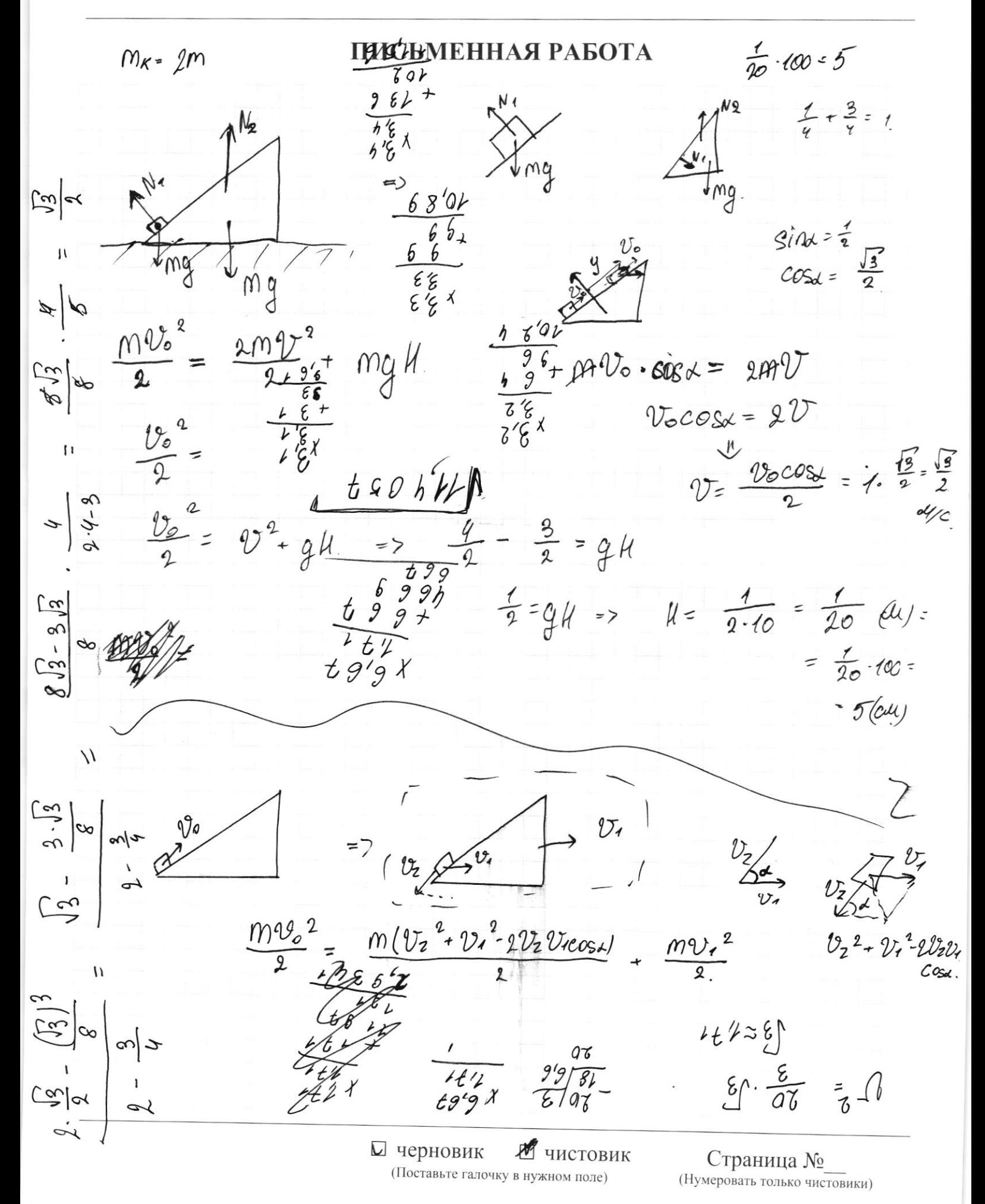

 $1 h<sub>o</sub>$  $\frac{M}{a}$  = k.  $\frac{dU}{C^2} = \frac{dU^2}{C^2}$  $\begin{cases} h_{\varphi} = y z_1 - \frac{2 z_1^2}{2} \\ h_{\varphi} + \mu = \frac{2 z_2^2}{2} \end{cases}$  $v = 2k$  $COS_d = \frac{\sqrt{3}}{2}$ 005-03-2  $\sqrt{\frac{3}{a}}$  $m \left( V_K \cos t + V_t \right) + m V_t = m V_0 \cos t$  $\frac{MV_{o}^{2}}{2} = \frac{M (VI_{k}^{2} - VI_{l} - 2V_{K}V_{Vcos})}{2}$ - M  $V_{ocos1}$  +  $2MV_1 = MV_0cos1$ <br>  $V_1 = V_0 cos31$ <br>  $V_2 = V_0 cos31$ <br>  $V_0 = V_0^2 + 2V_1^2 - 2V_0V_1cos11$  $\hat{v_1}$  =  $v_0$  ·  $\frac{1}{3}$  $-V_{K}c_{OS}$ x + 2 $v_{1}$  =  $v_{0}c_{OS}$ x.  $56 + 2U_1 = V_0 \cos \lambda$ <br>  $U_K = \frac{2U_1 - V_0 \cos \lambda}{\cos \lambda}$   $V_0 = \frac{2U_1 - V_0 \cos \lambda}{\cos^3 \lambda}$   $V_1 = \frac{2U_1 - V_0 \cos \lambda}{\cos \lambda}$ <br>  $V_0 = \frac{2U_1 - V_0 \cos \lambda}{\cos \lambda}$  $492 - 40.00005 + 0.2052 + 20.0052$  $95\frac{e}{2}$  $V_0$  cos  $\lambda = V_0$  cos  $\lambda + 2V_1$  cos  $^2\lambda - 2V_1$   $V_0$ cosa.  $2270000000 = 2U_{1}CO00^{2}$  $v_0 = v_1cos\theta = \frac{v_0}{cos\theta}$ 

□ чистовик ■ черновик (Поставьте галочку в нужном поле)

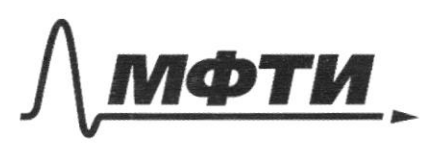

«МОСКОВСКИЙ ФИЗИКО-ТЕХНИЧЕСКИЙ ИНСТИТУТ (НАЦИОНАЛЬНЫЙ ИССЛЕДОВАТЕЛЬСКИЙ **УНИВЕРСИТЕТ»** 

ШИФР

(заполняется секретарём)

# ПИСЬМЕННАЯ РАБОТА

Sagara Ner mace 10. Bapuation 1. Dig 3, Mecro 2.<br>Tio yuchun cenatini nagawon bpeud 2=10 C/. Ino bpeud<br>birnettua - 1-ro ochaina uttu baex cenatiob go Seutti ?<br>The natiquite ochain ynat na seurio apez 2 neue bzpodba? движения

Bagara Nº1. kuu 10. Prapucuum 1. Lieg 3, Mecmo 2.<br>Bpenis – 2 ominumulkanmis – om manexima bizjinla ? (Hem) Brenz

Sugara Nº1. Kiait 10. Bajuanom 1. Dag 3, suremo 2.<br>Bjesie 2 concrimmelharma diesicyj sudierimasiu hjesiemu<br>1-oro a naslignem circuret ? (Da)  $1 - O$ 

$$
\oint_{R} \int_{R} \frac{\partial v}{\partial v} \qquad v = k - \int \frac{\gamma - \frac{1}{2}v^{2}}{2} \qquad \frac{\gamma - \frac{1}{2}v}{2} \qquad \frac{\gamma - \frac{1}{2}v}{2} \qquad \frac{\gamma - \
$$

Страница $\text{N}_2$  (Нумеровать только чистовики)

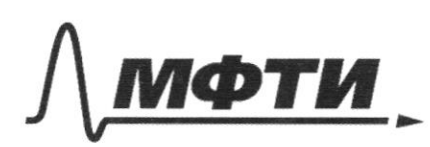

«МОСКОВСКИЙ ФИЗИКО-ТЕХНИЧЕСКИЙ ИНСТИТУТ НАЦИОНАЛЬНЫЙ ИССЛЕДОВАТЕЛЬСКИЙ УНИВЕРСИТЕТ)»

ШИФР

(заполняется секретарём)

# ПИСЬМЕННАЯ РАБОТА

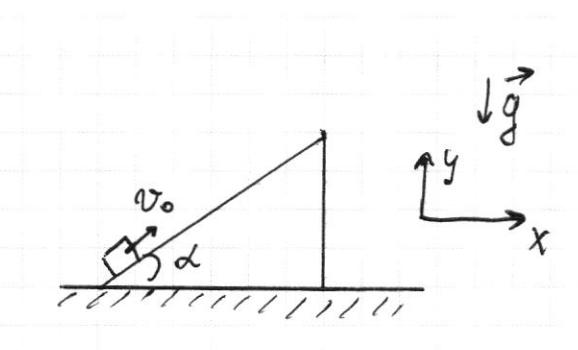

 $N^{\bullet}2$  $\mathcal{D}\!\!\mathit{U}\!\!\mathit{U}\!\!\mathit{O}: \mathcal{A}=30^\circ$ ;  $\mathcal{U}\!\!\mathit{o}=\mathcal{Q}\mathit{d}\mathcal{U}\!\!\mathit{/C}$ ;  $M_{K}$ =  $M_{W}$  =  $M$ .

1) M.K. Nobenthecome Kleeke a Wagnue, no nall myenue culci receively merching comigmembyen. Sammur SCU u 3CF gir currentes  $2)$  $^{\prime\prime}$  Klub +  $\frac{M V_{\rho}^2}{q} =$  $\frac{1}{2}$ m $\frac{1}{2}$ mgH y kuuna u ucuno agunnicobuse repursonmanismuse gbushemca descompositio =>  $cos\theta = 2v = v = \frac{v_{0}cos\theta}{2}$ 3CU  $uu$  as  $0x:cosx m v_0 = 3m v$ Morga  $\frac{v_{o}^{2}}{2}$  -  $v^{2}$  gH =>  $\frac{v_{o}^{2}}{2}$  -  $\frac{v_{o}^{2}cos^{2}x}{u}$  = gH =>  $H = \frac{v_{o}^{2}}{2g}(1 - \frac{cos^{2}x}{2})$  $H = \frac{4}{2 \cdot 10} (1 - \frac{3}{4}) = \frac{4}{20} \cdot \frac{1}{4} = \frac{1}{10} (\text{au}) = 5(\text{au}) - \text{buonna}$ , the kangyer nguwuma www.

Vaina  $t_1$  -  $\frac{q t_1^2}{2}$  $\mu$  =  $2N = 22sin 6t - 9t1^2$  $\frac{2v_{\text{spin}}}{v_{\text{u}}}$  t  $\frac{1+2u-c}{c}$  $gtr$  $8t1^{2}-2V4t1+2H=0$  $t_{1,2} = \frac{1 v_y \pm \sqrt{4 v_y^2 - 8 g h}}{2}$  $\mathscr{U}$ Vz =  $|v_{\mathcal{X}}^2 - g_{\mathcal{Y}}|$  $\mathcal V$ rem darsme Vy, men darkue Greiser  $\widetilde{L}$  $0 = 4 + \frac{v_{s}}{v_{s}} + \frac{2t^{2}}{v_{s}}$  $9t^2$ -2 $v$ sinat=24  $9622086 - 2110$  $t_{1,2} = \frac{2v_{y} + \sqrt{4v_{y}^{2} - 8gH}}{2}$  $\tau = \frac{2U_f/vv^2 - 8gH}{2g}$  $v = \frac{v - \sqrt{v^2 - 2g}}{2}$  $\mathcal{Y}_2$ v.  $= 7 \t 97 = \sqrt{\frac{2k}{m}}$  $k = \frac{mv^2}{a}$  $92 = 07 \pm 10^{2} - 294$  $92 = \frac{2k}{m} \pm \frac{2k}{m} - 29k$ 

□ чистовик № черновик (Поставьте галочку в нужном поле)